## How to Draw a Snowflake

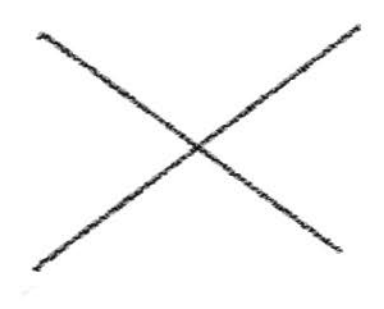

1. Draw an "x" like this

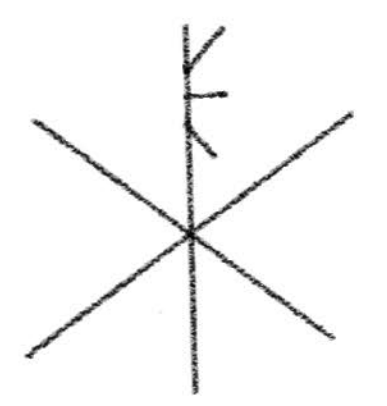

3. Add some lines to one side of the vertical line.

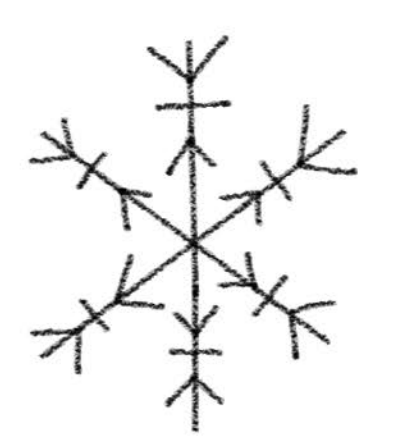

5. Make the other 5 basic snowflake lines looks the same.

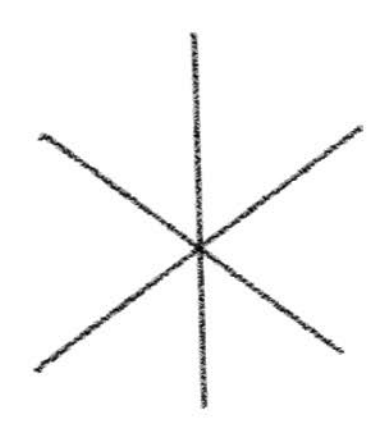

2. Draw a line through the center of the " $\overline{x}$ ." This is the basic snowflake.

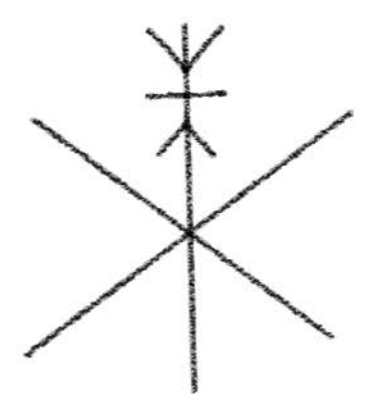

4. Draw the mirror image onto the other side of the line.

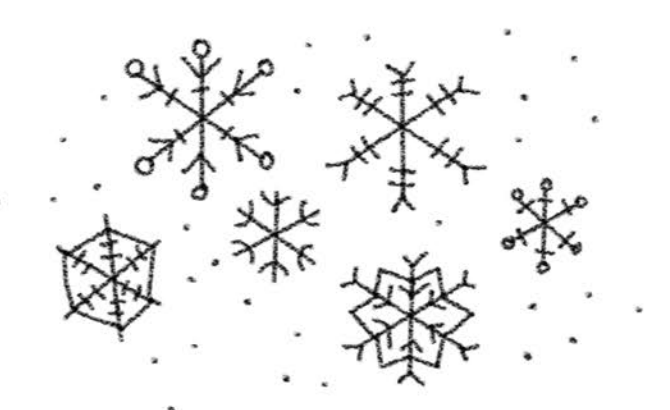

All snowflakes are different. Can you make different snowflakes?